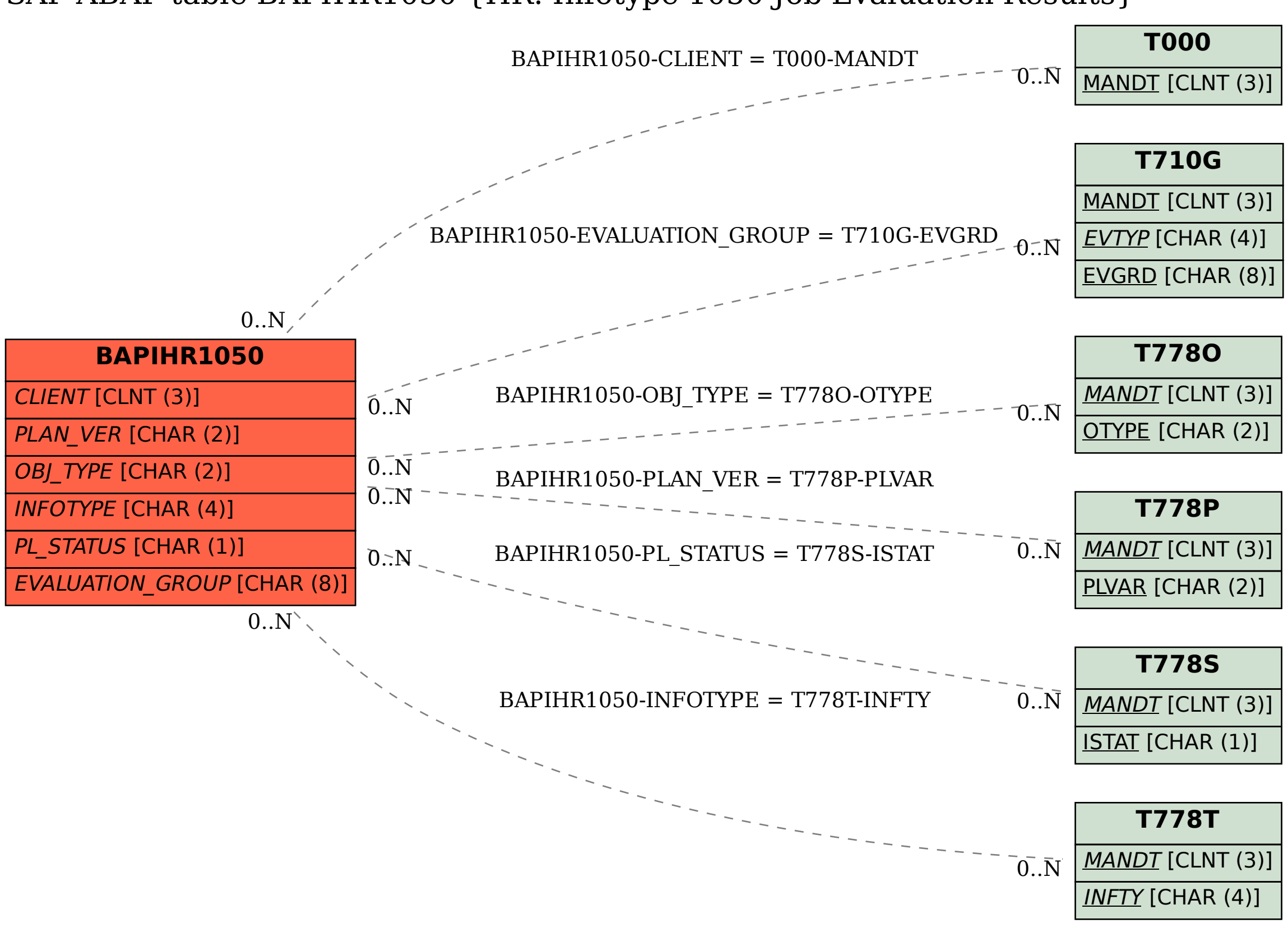

## SAP ABAP table BAPIHR1050 {HR: Infotype 1050 Job Evaluation Results}